{{lastupdated\_at}} by {{lastupdated\_by}}

# **Computation Benchmarks**

## **Mac OS X benchmarks**

Here a summary of some benchmarks that have been obtained on a 2.66 GHz Intel Core i7 Mac OS X 10.6.8 system for executing 100000000 (one hundred million) times a given computation (execution times in seconds). The benchmarks have been obtained in double precision and single precision:

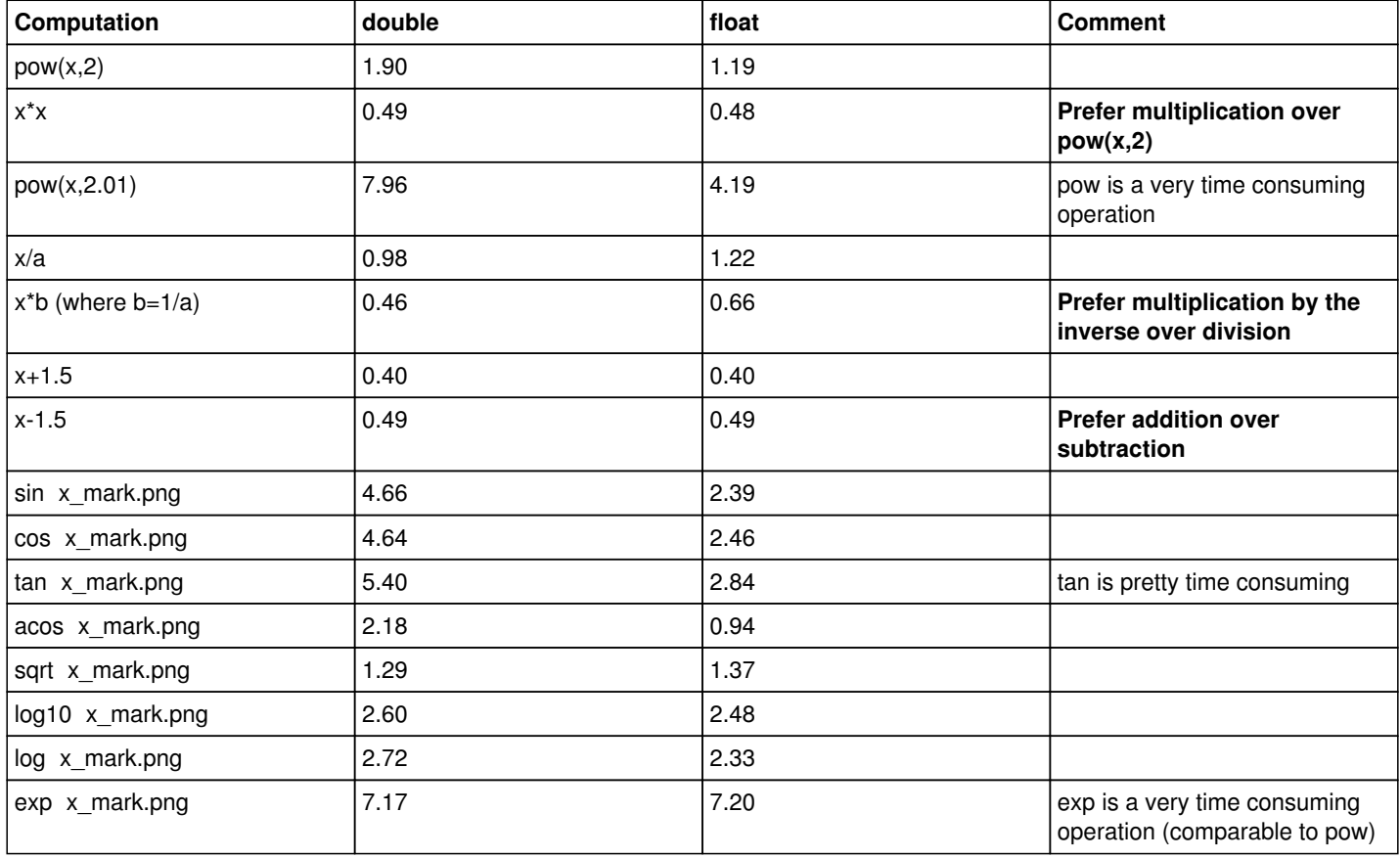

Note that pow, exp and the trigonometric functions are significantly (a factor of about 2) faster using single precision compared to double precision.

## **Benchmark comparison for different systems**

And here a comparison for various computing systems (double precision). In this comparison, the Mac is about the fastest, galileo (which is a 32 Bit system) is pretty fast for multiplications, kepler is the laziest (AMD related? Multi-core related?), fermi and the CI13 virtual box are about the same (there is no notable difference between gcc and clang on the virtual box).

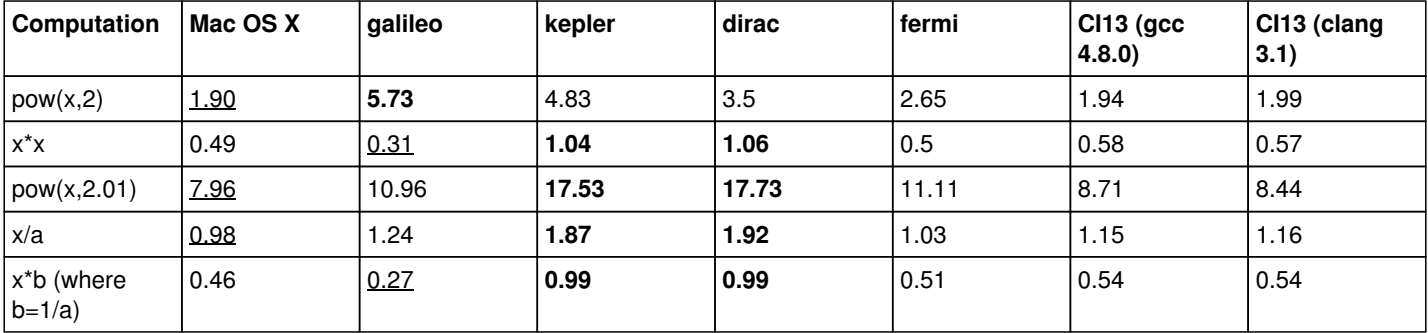

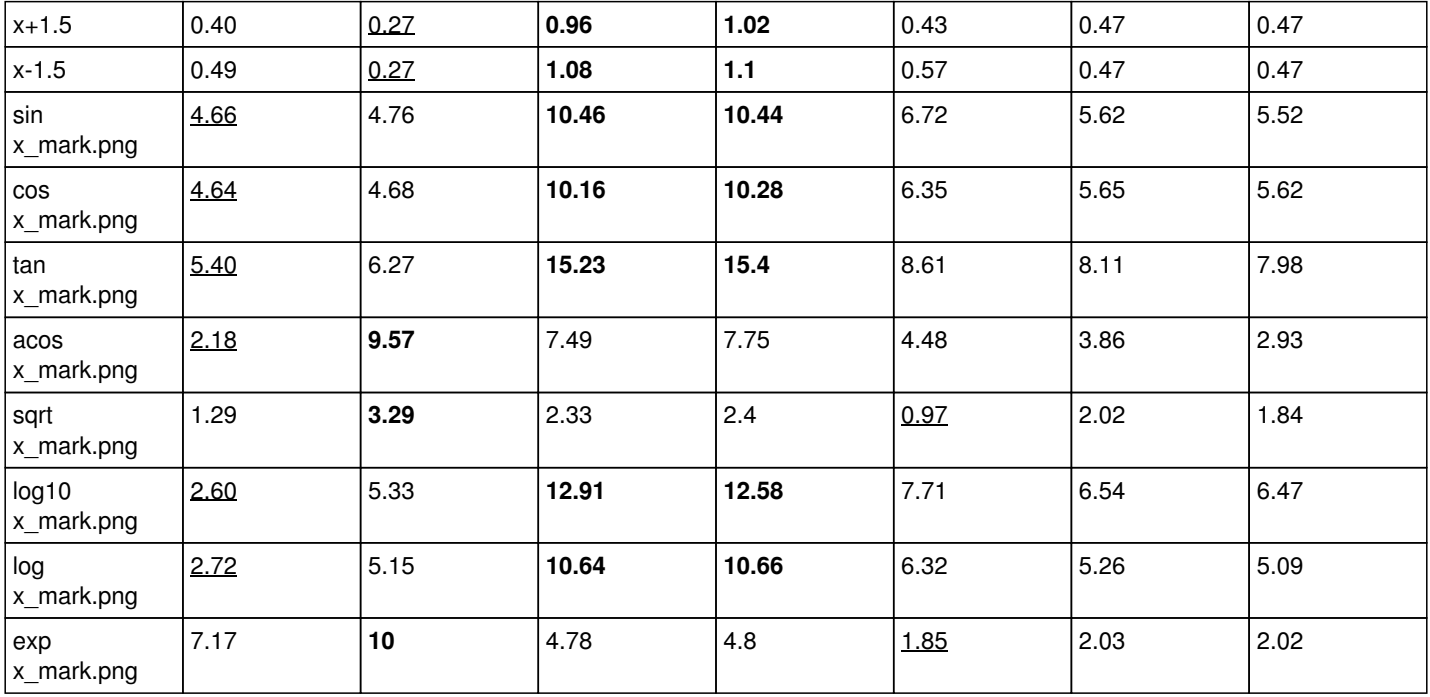

Underlined numbers show the fastest, **bold** numbers the slowest computations.

And the same for single precision:

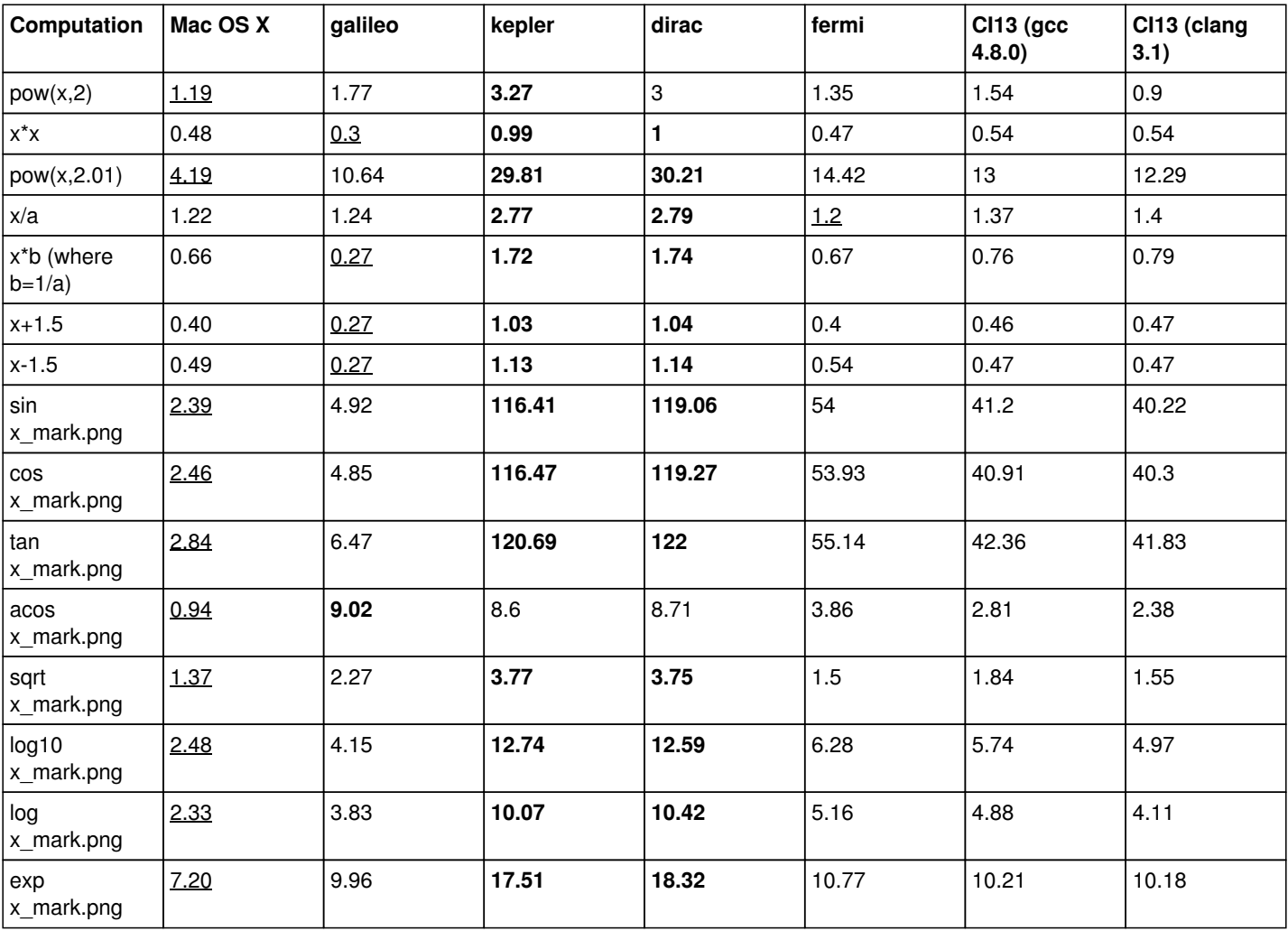

Note the **enormous speed penalty of trigonometric functions on most of the systems**. Floating point arithmetics are only faster on Mac OS X.

### Here the specifications of the machines used for benchmarking:

• Mac OS X: 2.66 GHz Intel Core i7 Mac OS X 10.6.8, gcc 4.2.1

galileo: 32 Bit, Intel Xeon, 2.8 GHz, gcc 3.2.2

kepler: 64 Bit, AMD Opteron 6174, 12C, 2.20 GHz, gcc 4.1.2

dirac: 64 Bit, AMD Opteron 6174, 12C, 2.20 GHz, gcc 4.1.2

fermi: 64 Bit, Intel(R) Xeon(R) CPU E5450 @ 3.00GHz, gcc 4.1.2

CI13: 64 Bit (virtual box)

## **Behind the scenes**

Here now some information to understand what happens.

### **Kepler**

I did some experiments to see how the compiled code differs for different variants of the sin function call. In particular, I tested

std::sin(double)

• std::sin(float)

 $\bullet$  sin(double)

• sin(float)

It turned out that the call to std::sin(float) calls the function sinf, while all other codes call sin. The execution time difference is therefore related to different implementations of sin and sinf on Kepler.

Note that sin and sinf are implement in /lib64/libm.so.6 on Kepler. This library is part of the GNU C library libc (see http://www.gnu.org/software/libc/).

## **Using std::sin(double)**

When std::sin(double) is used, the sin function will be called by the processor. Note that the same behavior is obtained when calling sin(double) (without the std prefix).

}

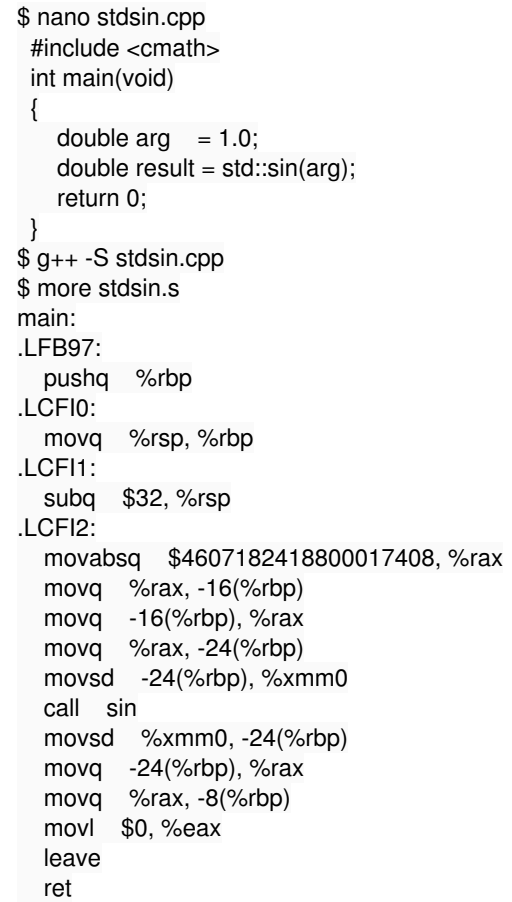

#### **Using std::sin(float)**

When std::sin(float) is used, the sinf function will be called by the processor.

```
$ nano floatstdsin.cpp
  #include <cmath>
  int main(void)
  {
   float arg = 1.0;
   float result = std::sin(arg); return 0;
 }
$ g++ -S floatstdsin.cpp
$ more floatstdsin.s
main:
.LFB97:
   pushq %rbp
.LCFI3:
   movq %rsp, %rbp
.LCFI4:
   subq $32, %rsp
.LCFI5:
   movl $0x3f800000, %eax
   movl %eax, -8(%rbp)
   movl -8(%rbp), %eax
   movl %eax, -20(%rbp)
   movss -20(%rbp), %xmm0
   call _ZSt3sinf
   movss %xmm0, -20(%rbp)
   movl -20(%rbp), %eax
   movl %eax, -4(%rbp)
   movl $0, %eax
   leave
   ret
_ZSt3sinf:
.LFB57:
   pushq %rbp
.LCFI0:
   movq %rsp, %rbp
.LCFI1:
   subq $16, %rsp
.LCFI2:
   movss %xmm0, -4(%rbp)
   movl -4(%rbp), %eax
   movl %eax, -12(%rbp)
   movss -12(%rbp), %xmm0
   call sinf
   movss %xmm0, -12(%rbp)
   movl -12(%rbp), %eax
   movl %eax, -12(%rbp)
   movss -12(%rbp), %xmm0
   leave
   ret
```
#### **Using sin(float)**

When sin(float) is used, the compiler will perform an implicit conversion to double and then call the sin function.

```
$ nano floatsin.cpp
  #include <cmath>
  int main(void)
  {
```
float arg  $= 1.0$ ; float result =  $sin(arg)$ ; return 0; } \$ g++ -S floatsin.cpp \$ more floatsin.s main: .LFB97: pushq %rbp .LCFI0: movq %rsp, %rbp .LCFI1: subq \$16, %rsp .LCFI2: movl \$0x3f800000, %eax movl %eax, -8(%rbp) cvtss2sd -8(%rbp), %xmm0 call sin cvtsd2ss %xmm0, %xmm0 movss %xmm0, -4(%rbp) movl \$0, %eax leave ret

### **Mac OS X**

And now the same experiment on Mac OS X. It turns out that the code generated by the compiler has the same structure, and the functions that are called are again sin and sinf (all function names have a prepended on Mac OS X). This means that the implementation of the sinf function on Mac OS X is considerably faster than the implementation on kepler.

Note that sin and sinf are implement in /usr/lib/libSystem.B.dylib on my Mac OS X.

#### **Using std::sin(double)**

When std::sin(double) is used, the \_sin function will be called by the processor. Note that the same behavior is obtained when calling sin(double) (without the std prefix).

```
$ nano stdsin.cpp
  #include <cmath>
  int main(void)
  {
   double \text{arg} = 1.0;
   double result = std::sin(arg); return 0;
 }
$ g++ -S stdsin.cpp
$ more stdsin.s
_main:
LFB127:
     pushq %rbp
LCFI0:
     movq %rsp, %rbp
LCFI1:
     subq $16, %rsp
LCFI2:
     movabsq $4607182418800017408, %rax
     movq %rax, -8(%rbp)
     movsd -8(%rbp), %xmm0
    call sin
     movsd %xmm0, -16(%rbp)
     movl $0, %eax
     leave
     ret
```
#### **Using std::sin(float)**

When std::sin(float) is used, the \_sinf function will be called by the processor.

```
$ nano floatstdsin.cpp
  #include <cmath>
  int main(void)
  {
   float arg = 1.0;
   float result = std::sin(arg);
    return 0;
 }
$ g++ -S floatstdsin.cpp
$ more floatstdsin.s
_main:
LFB127:
     pushq %rbp
LCFI3:
     movq %rsp, %rbp
LCFI4:
     subq $16, %rsp
LCFI5:
     movl $0x3f800000, %eax
     movl %eax, -4(%rbp)
     movss -4(%rbp), %xmm0
    call _ZSt3sinf
     movss %xmm0, -8(%rbp)
     movl $0, %eax
     leave
     ret
LFB87:
     pushq %rbp
LCFI0:
     movq %rsp, %rbp
LCFI1:
     subq $16, %rsp
LCFI2:
     movss %xmm0, -4(%rbp)
     movss -4(%rbp), %xmm0
    call _sinf
     leave
     ret
```
#### **Using sin(float)**

When sin(float) is used, the compiler will perform an implicit conversion to double and then call the sin function.

```
$ nano floatsin.cpp
  #include <cmath>
  int main(void)
  {
   float arg = 1.0;
   float result = sin(arg);
    return 0;
 }
$ g++ -S floatsin.cpp
$ more floatsin.s
main:
LFB127:
      pushq %rbp
LCFI0:
     movq %rsp, %rbp
```
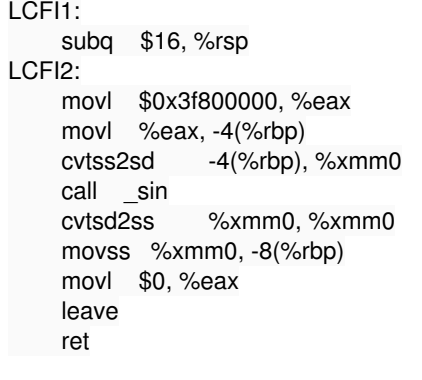

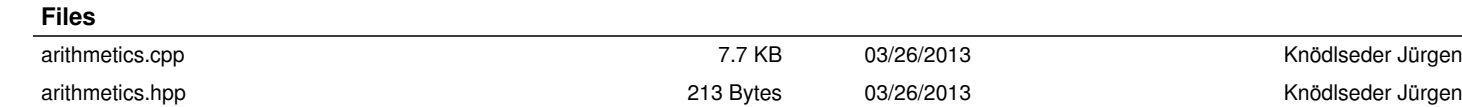